# **AI for Oceans**

#### **1. Vorstellen der Website**

Stelle den Schüler\*innen das Projekt AI for [Oceans](https://studio.code.org/s/oceans/lessons/1/levels/2) from [code.org](https://code.org/) vor. Im Allgemeinen besteht dieses Projekt aus fünf aufeinanderfolgenden Übungen (2, 3, 4, 6 und 8) und drei **optionalen** Videos (1, 5 und 7). Während die Sprache ausgewählt werden kann, sind die meisten Inhalte zum Zeitpunkt des Schreibens **nur auf Englisch verfügbar**. Die Videos unterstützen Untertitel in vielen Sprachen, können aber auch übersprungen werden, indem du die nächste Zahl (Seite) oben in der Mitte des Bildschirms auswählst.

# **2. Mit dem Training der KI beginnen**

In den Einheiten 2, 3 und 4 geht es darum, eine grundlegende *KI* zu trainieren, um zu erkennen, was in den Ozean gehört und was nicht. An diesem Punkt ist unklar, **wie** die *KI* zwischen den Objekten unterscheidet, aber die Schüler\*innen sollten eine grundlegende Vorstellung davon bekommen, dass das Training sehr von der **Menge und Qualität** der gekennzeichneten Daten abhängt.

# **3. Mehr über Funktionen erfahren**

Einheit 6 führt das Konzept der **Features (Funktionen)** ein. Nach dem Training der *KI* für die Kategorisierung von Fischen in verschiedene Kategorien kann man sich detailliertere Informationen (i-Schaltfläche oben rechts) darüber ansehen, wie die *KI* eine Entscheidung basierend auf verschiedenen Merkmalen trifft. Es ist auch möglich, auf die einzelnen Fische zu klicken, um die Relevanz einzelner Merkmale zu sehen.

### **4. Abstraktere Kategorien**

Die letzte Einheit (8) bietet den Schüler\*innen abstraktere Kategorien ohne klare Grenzen. Daher wird deutlicher, dass der Prozess des Trainierens einer *KI* sehr subjektiv und daher anfällig für menschliche Vorurteile sein kann.

# **5. Besprechen des Erlebten**

Zum Schluss wird eine kurze Diskussion empfohlen, um darüber zu reflektieren, was die Schüler\*innen getan und was sie über das Training einer *KI* gelernt haben. Konzentriere dich während der Diskussion darauf, wie die *KI* Objekte (Merkmale) unterscheiden konnte und wie gut die Ergebnisse in Abhängigkeit von der Größe der Trainingsstichprobe waren.

# **6. Material**

 $\bullet$   $\bigoplus$  Al for [Oceans](https://studio.code.org/s/oceans/lessons/1/levels/2)

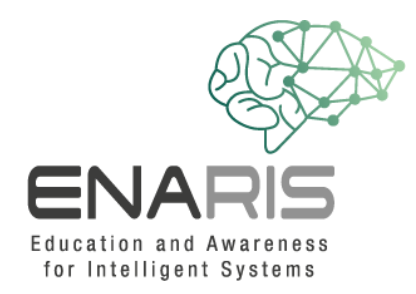

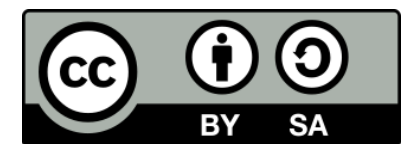

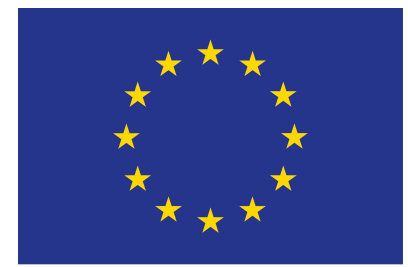

#### EUROPEAN UNION

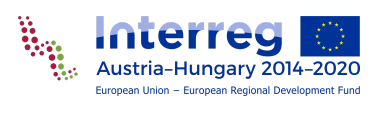

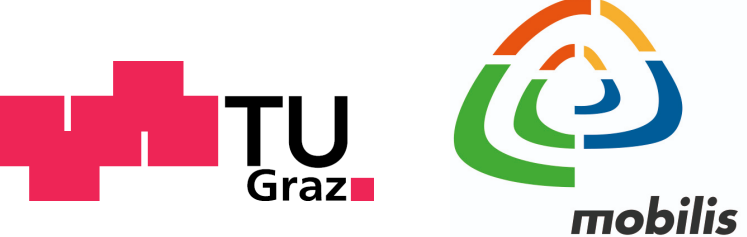

interaktív kiállítási központ

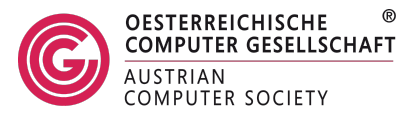